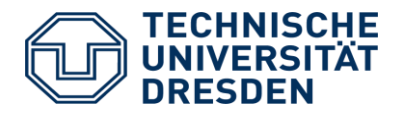

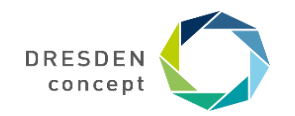

Lecturer: Dr. Sebastian Götz

Prof. Dr. rer. nat. Uwe Aßmann Institut für Software- und Multimediatechnik Lehrstuhl Softwaretechnologie Fakultät für Informatik **TU Dresden** Wintersemester 2019, 27.11.2019

# **12. Validation Tools**

- 1) Code-Centric Test Environments
	- 1) Coverage-based test tools
	- 2) JouleUnit energy test framework
	- 3) Eclipse-based test tools
- 2) Requirements-Driven Test Environments
	- 1) Classification tree method and Tessy
- 3) Model-Driven Test Environments
	- 1) MATE

# **12.1 Code-Centric Test-Frameworks**

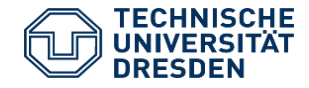

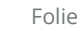

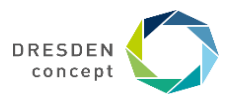

# **12.1.1 Code Coverage Tools**

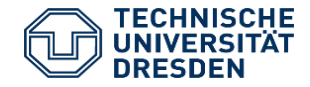

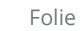

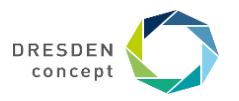

# **Control-Flow Oriented White-Box Test (Code Coverage)**

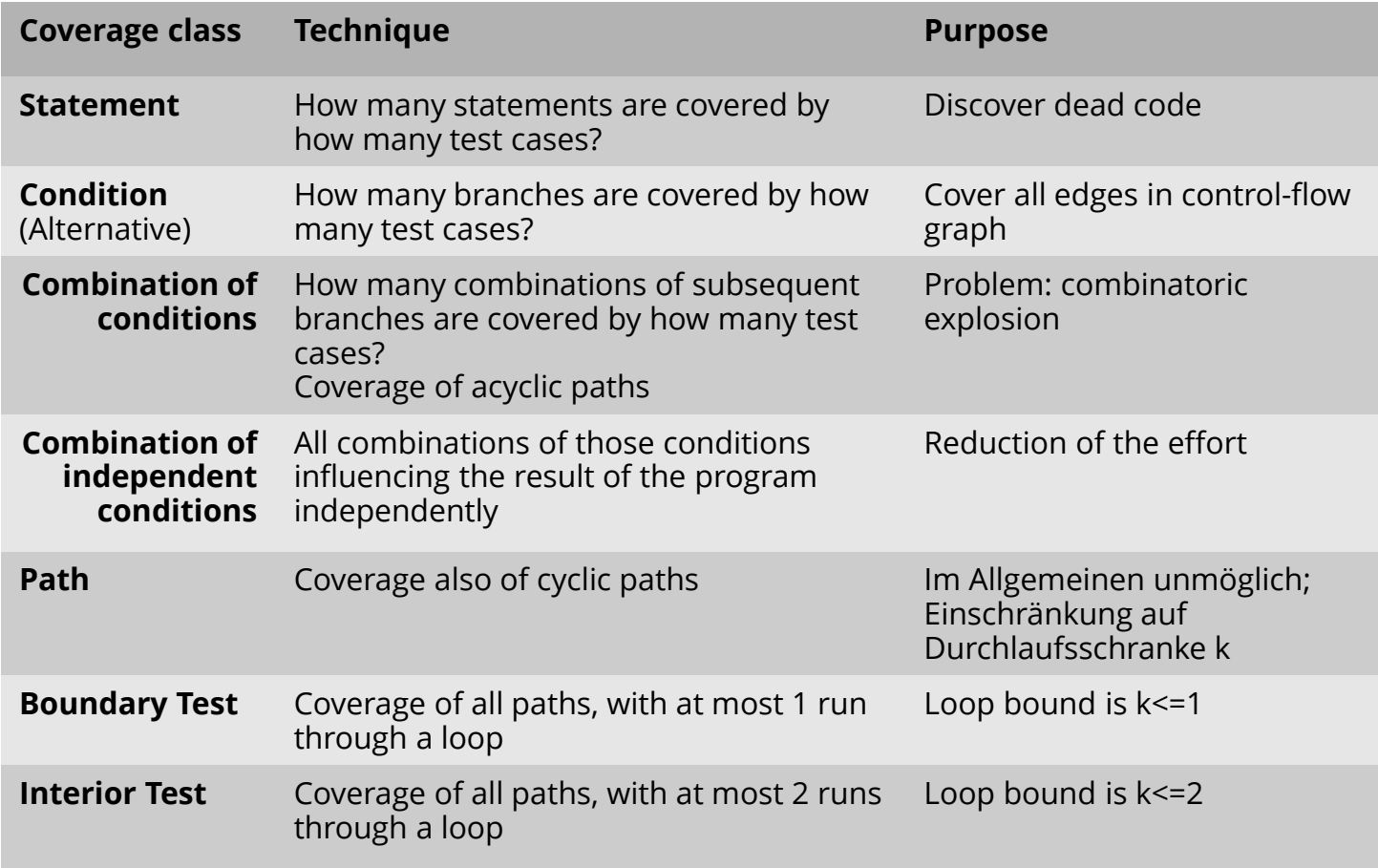

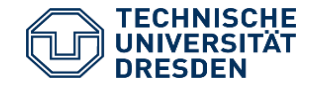

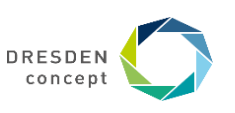

## **Data-Flow Coverage (Datenflussorientierter Test)**

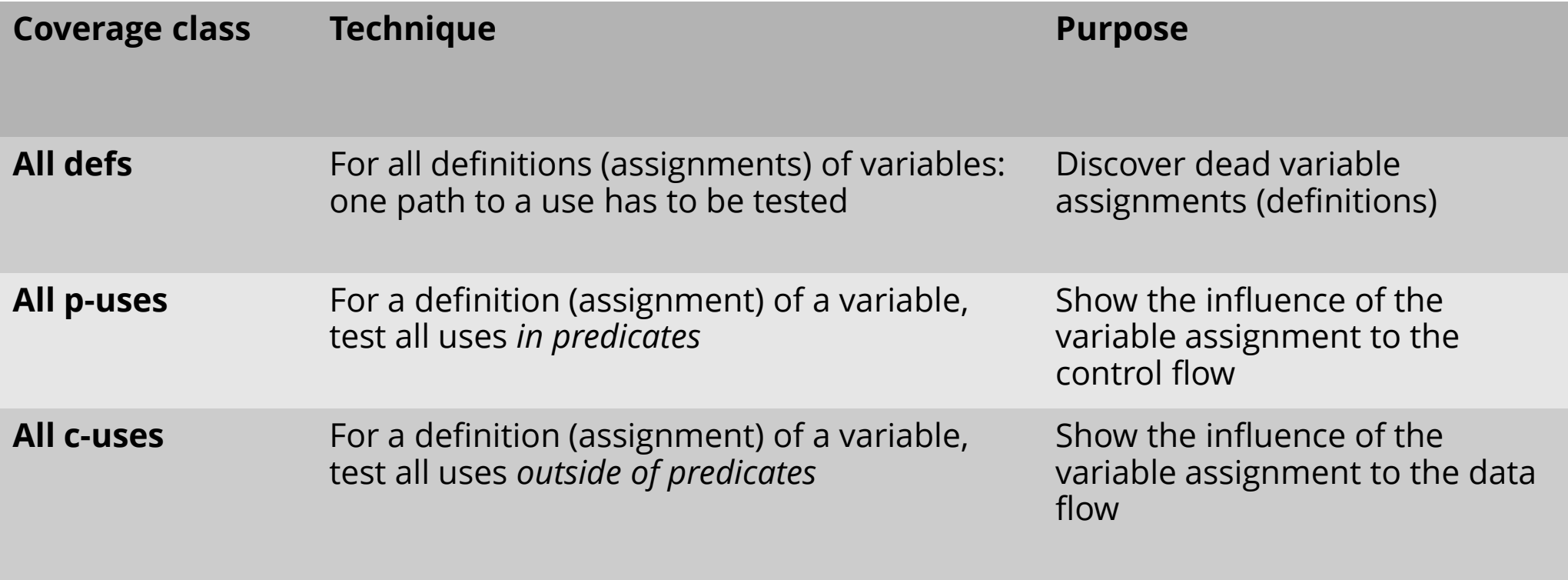

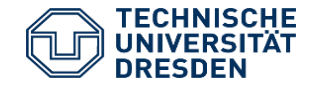

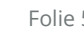

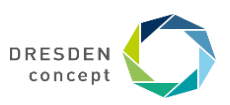

# **Ex.: Coverlipse based on JUnit**

#### ► Selection of Junit test cases and their path coverage analysis

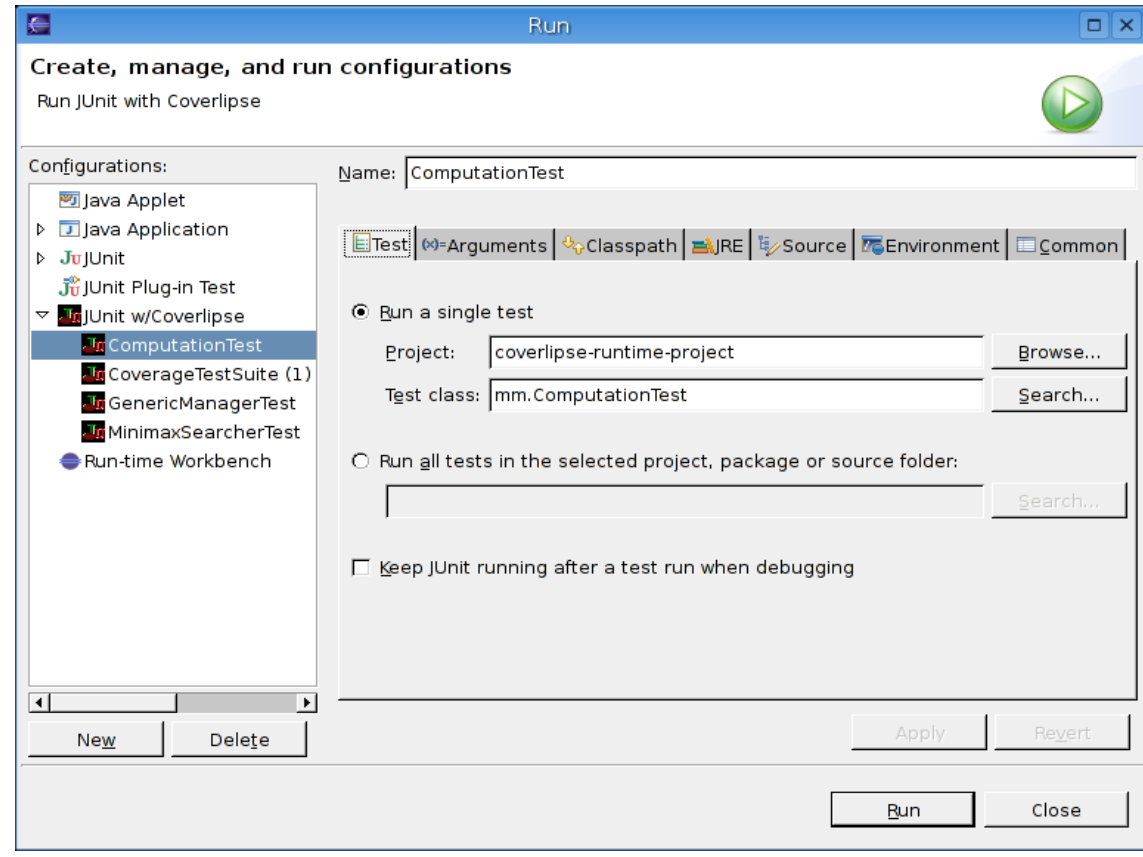

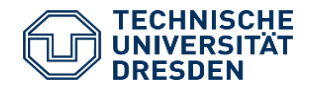

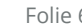

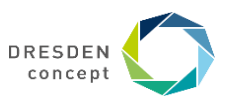

### **Coverlipse– Selecting Packages to Analyze**

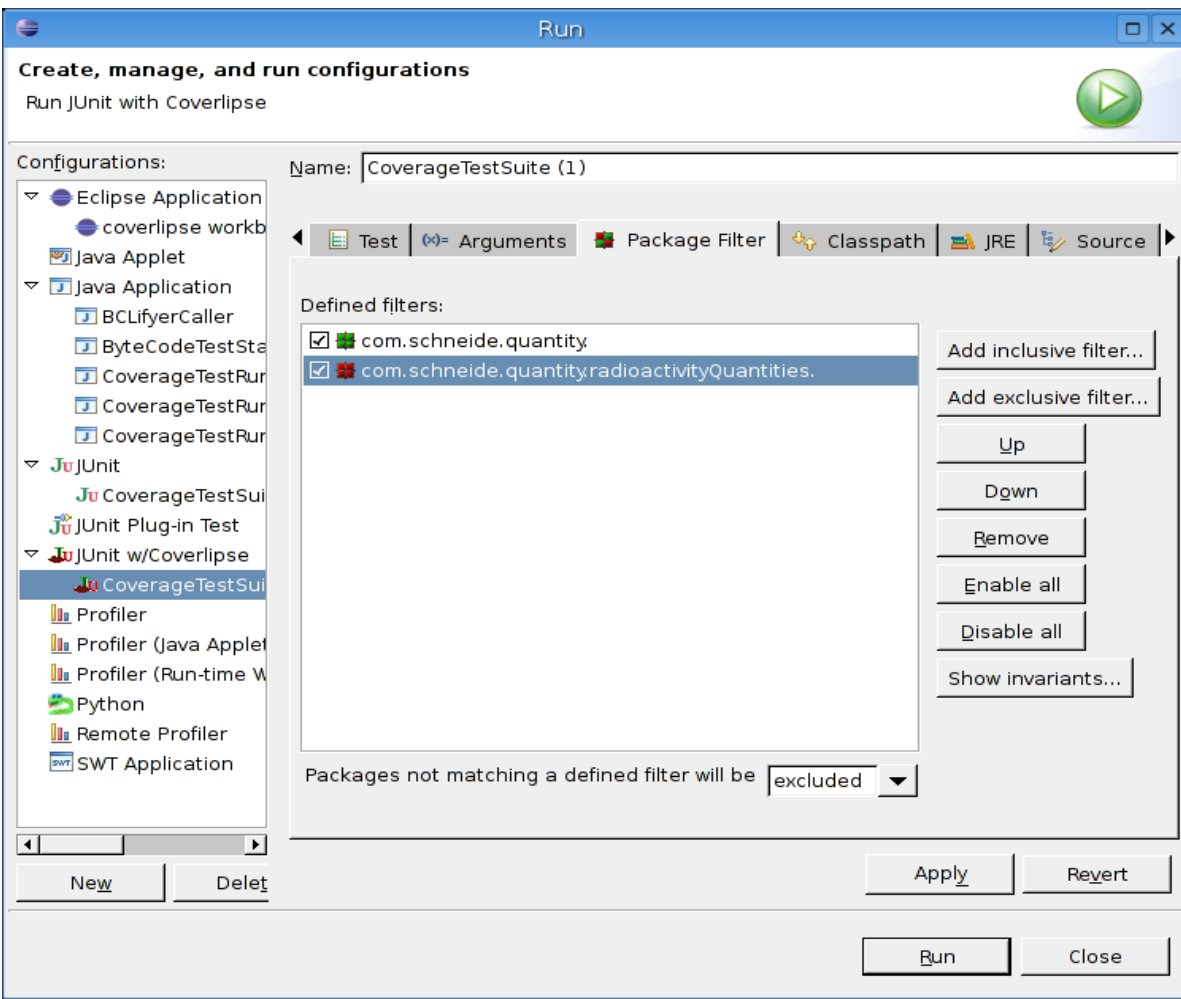

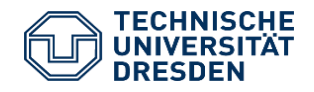

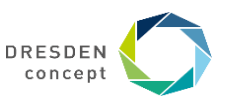

### **Coverlipse Block Coverage / Statement Coverage**

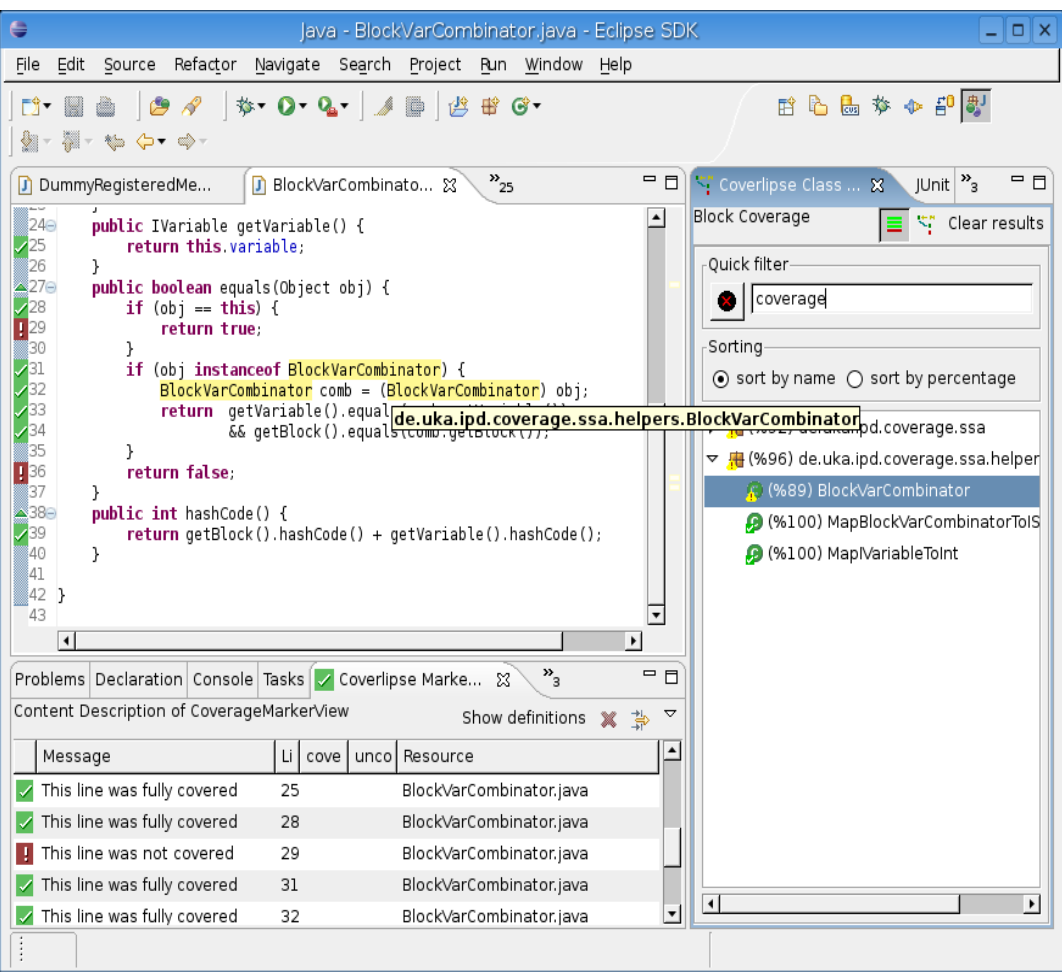

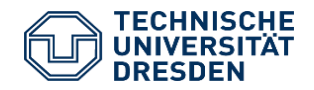

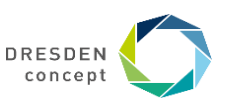

### **Coverlipse: All-uses Data-Flow Coverage**

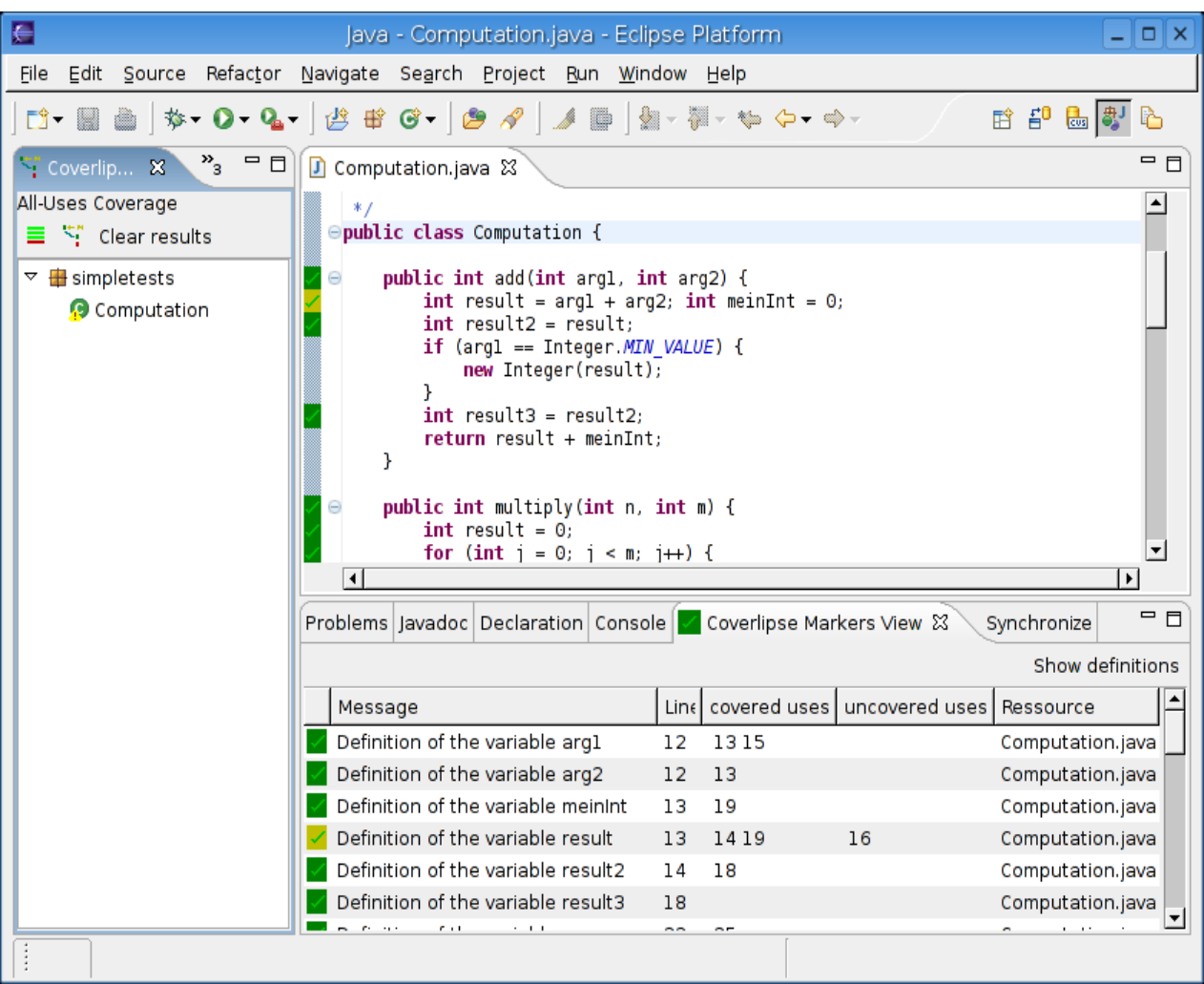

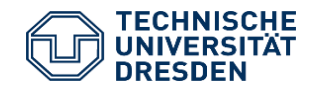

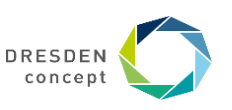

## **Coverlipse: Problem Description of a Use of a Variable**

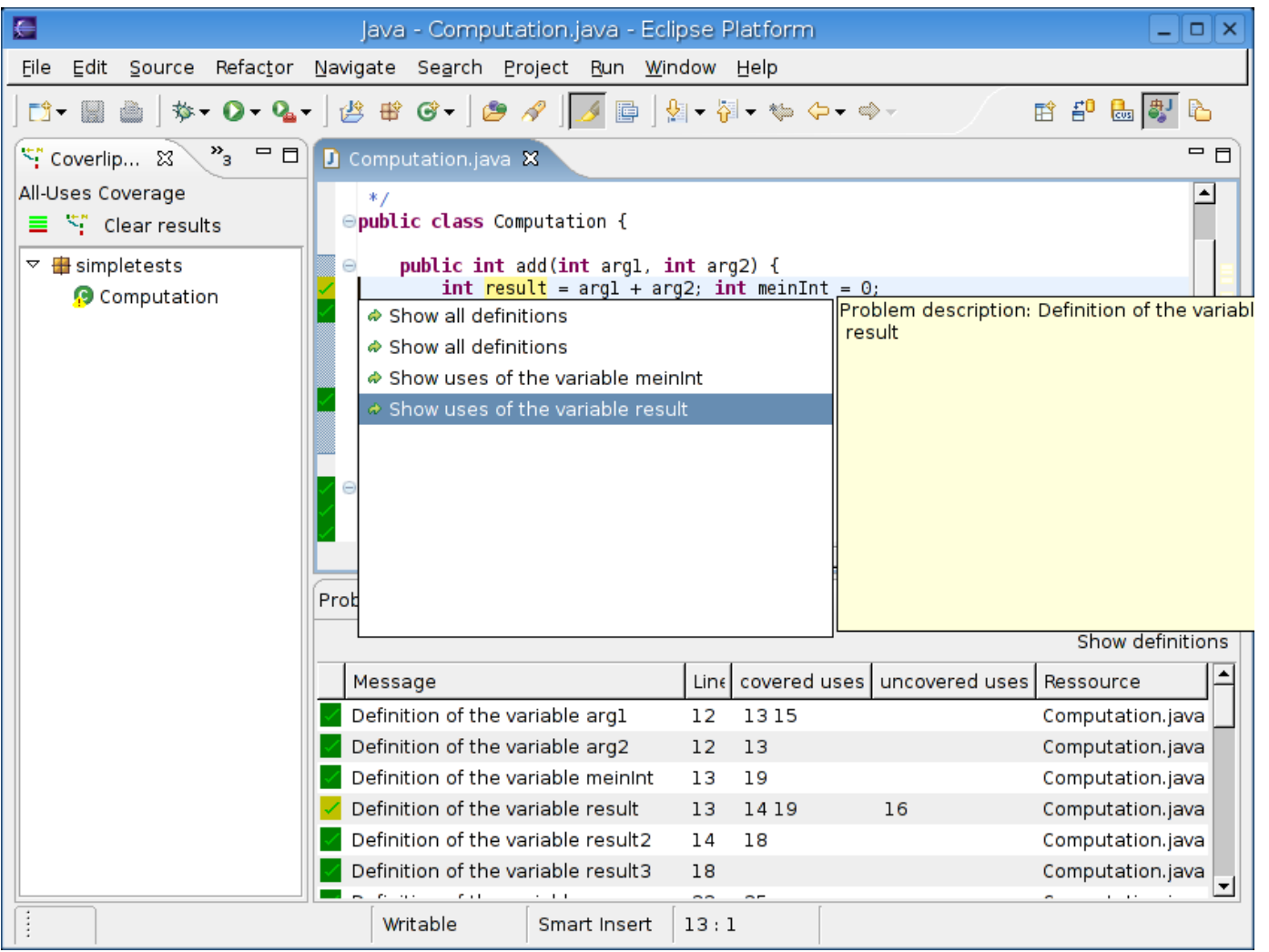

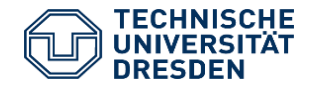

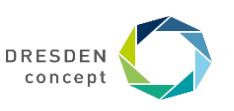

# **Coverlipse: all-uses Coverage**

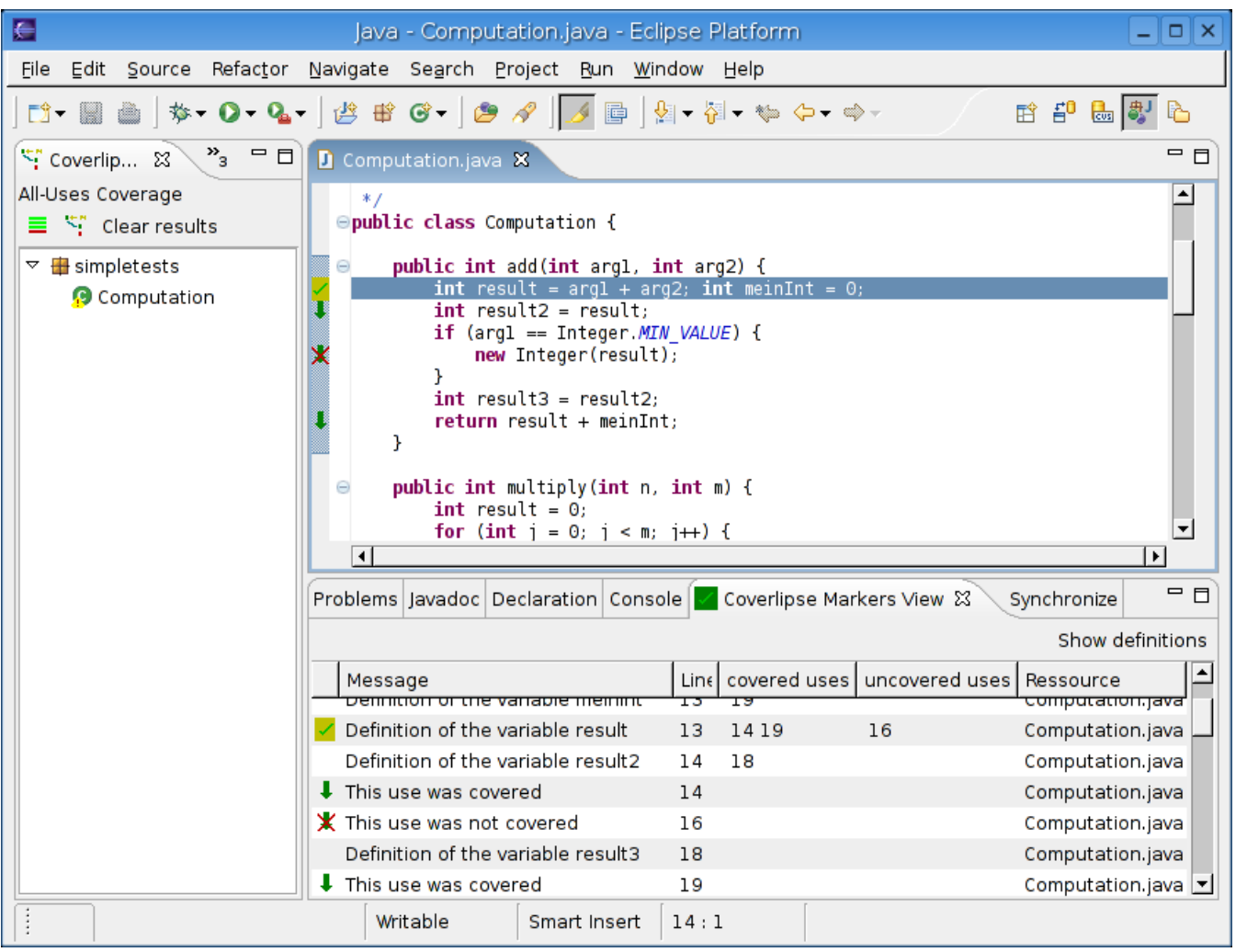

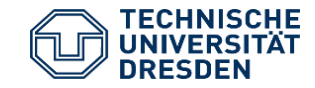

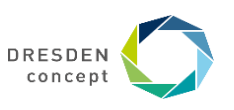

JouleUnit (courtesy Claas Wilke) YouTube-Video: <http://is.gd/energyLabel>

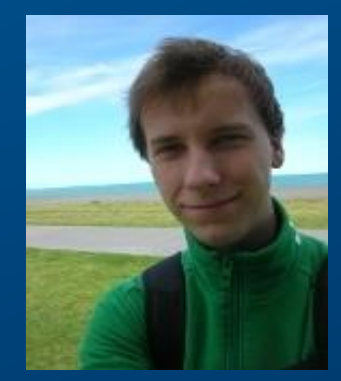

# **12.1.2 Code-Centric Energy Test-Frameworks**

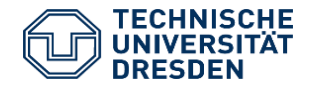

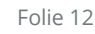

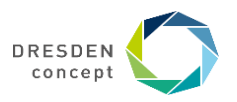

# **Energy Test with JouleUnit**

- ► Generic profiling framework [WGR13]
	- Based on unit tests with jUnit: Test cases define workloads
- ► Reusable for different platforms, e.g., Android, NAO robots

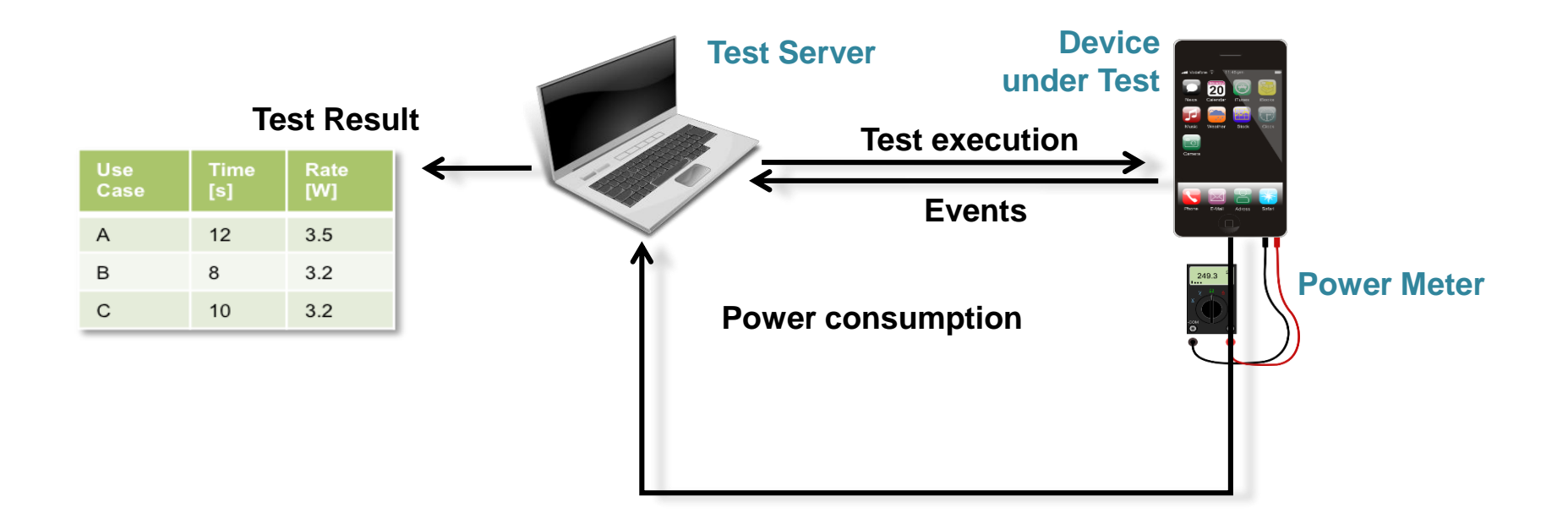

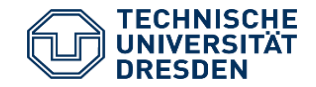

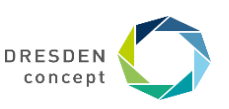

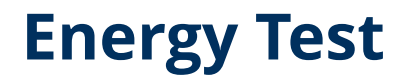

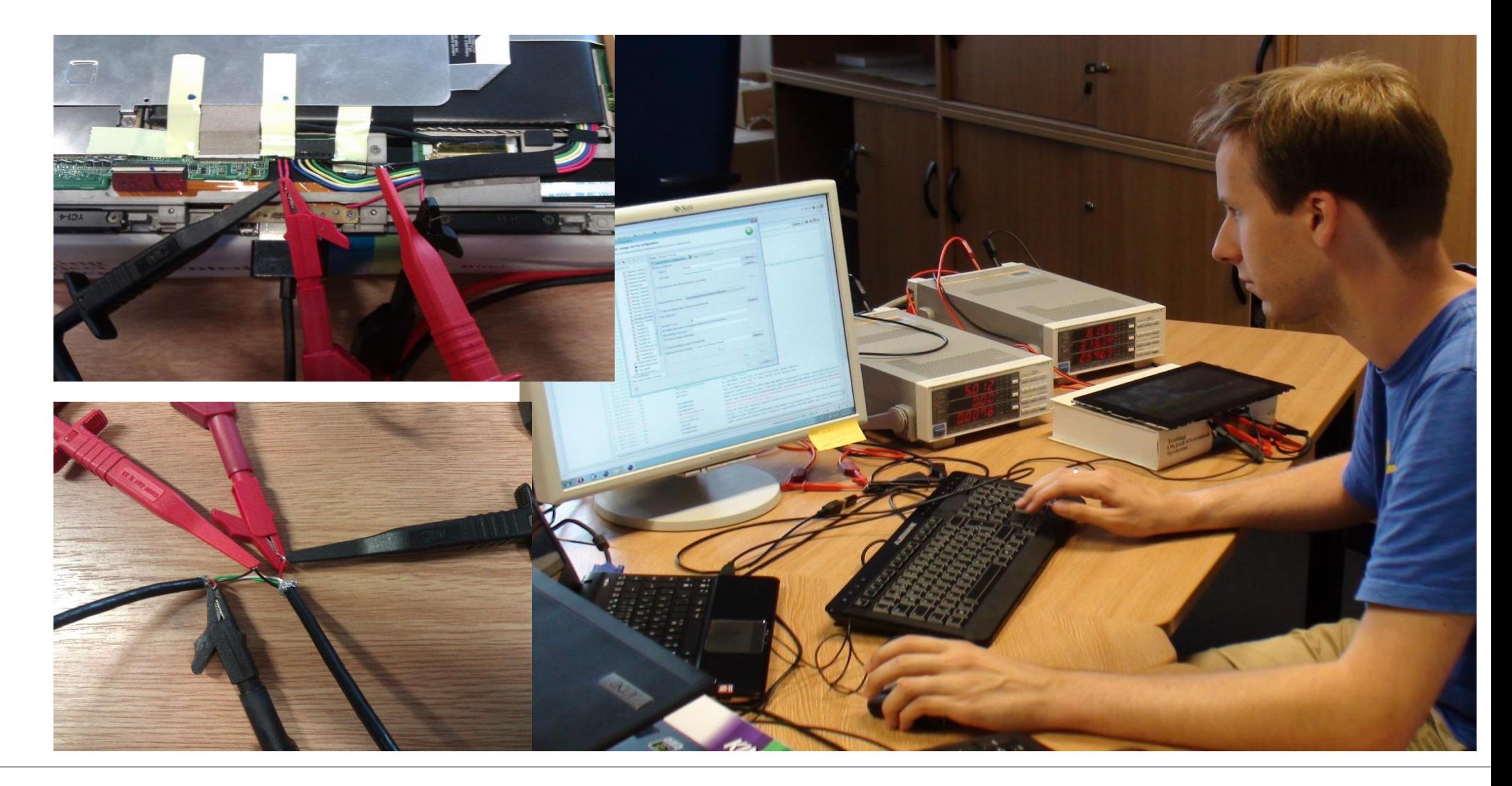

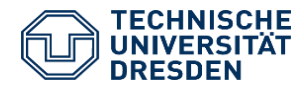

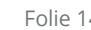

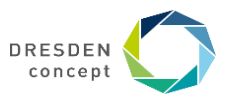

# **JouleUnit + QMark**

- ► Extension of JUnit for Energy tests of Android apps
- ► Reuse of Junit functional tests
- ► Execution on Smart Phone
	- Feedback on energy bugs
- Remote execution on Qmark test server
	- Hardware energy profiling

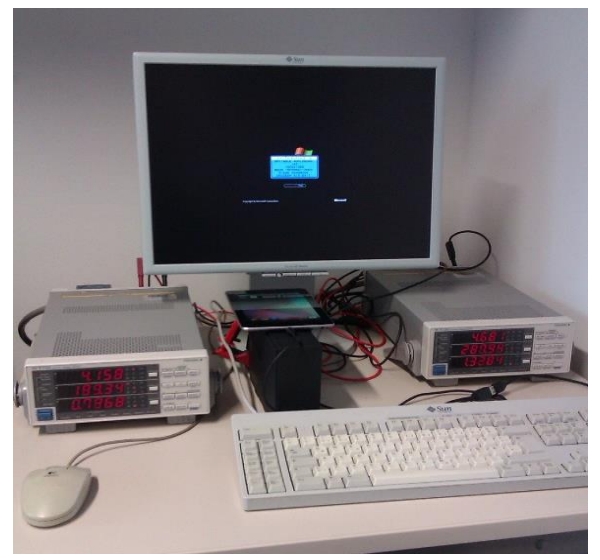

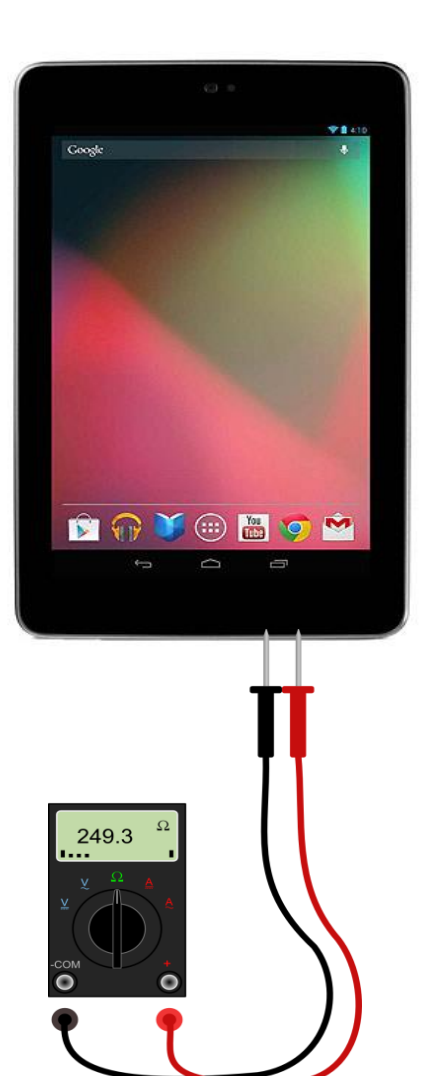

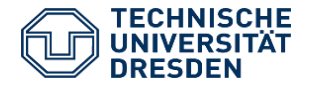

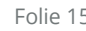

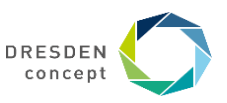

## **JouleUnit Workbench (Eclipse)**

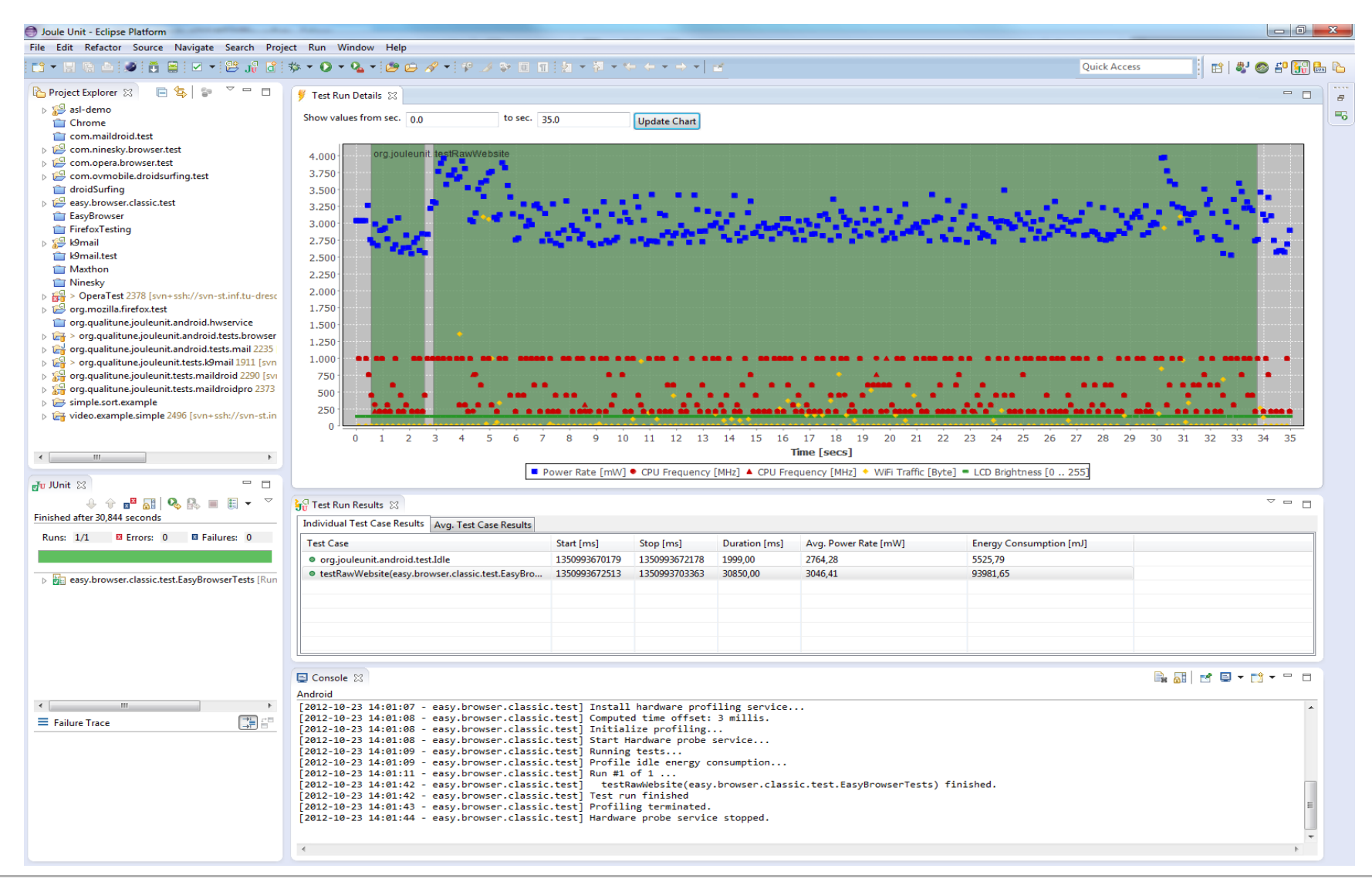

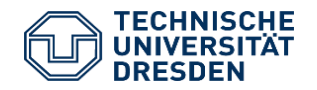

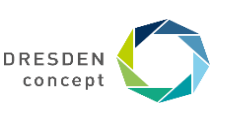

# **Compare "Simliar" Apps**

- ► Definition of benchmarks
	- Web browsing
	- Emailing
- ► Apps:
	- EasyBrowser, DroidSurfing, NineSky
	- K9 Mail, MailDroid, MailDroid Pro

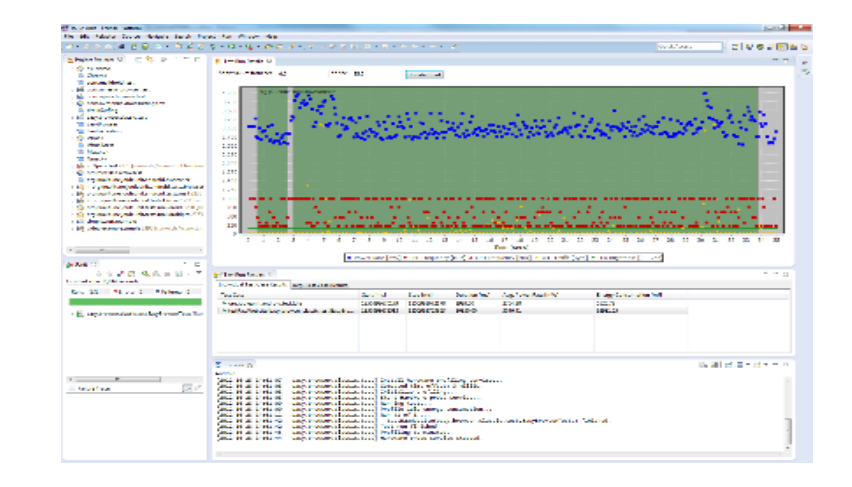

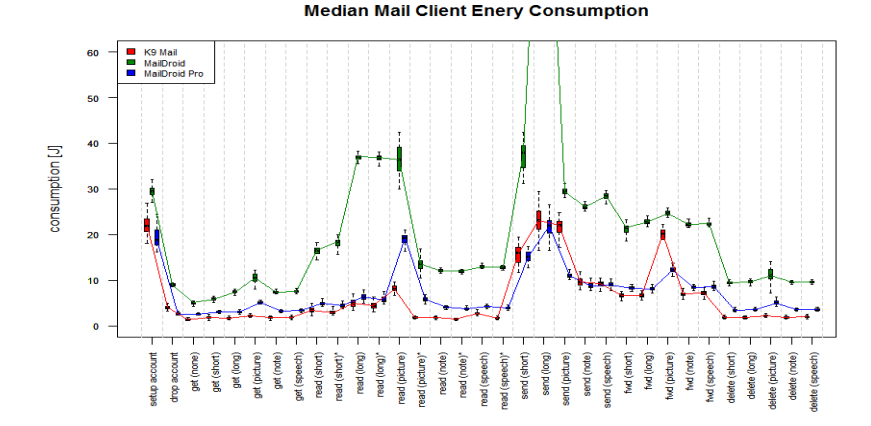

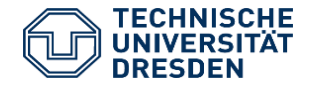

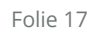

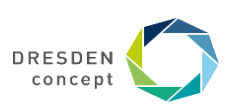

#### **Median Web Browser Energy Consumption**

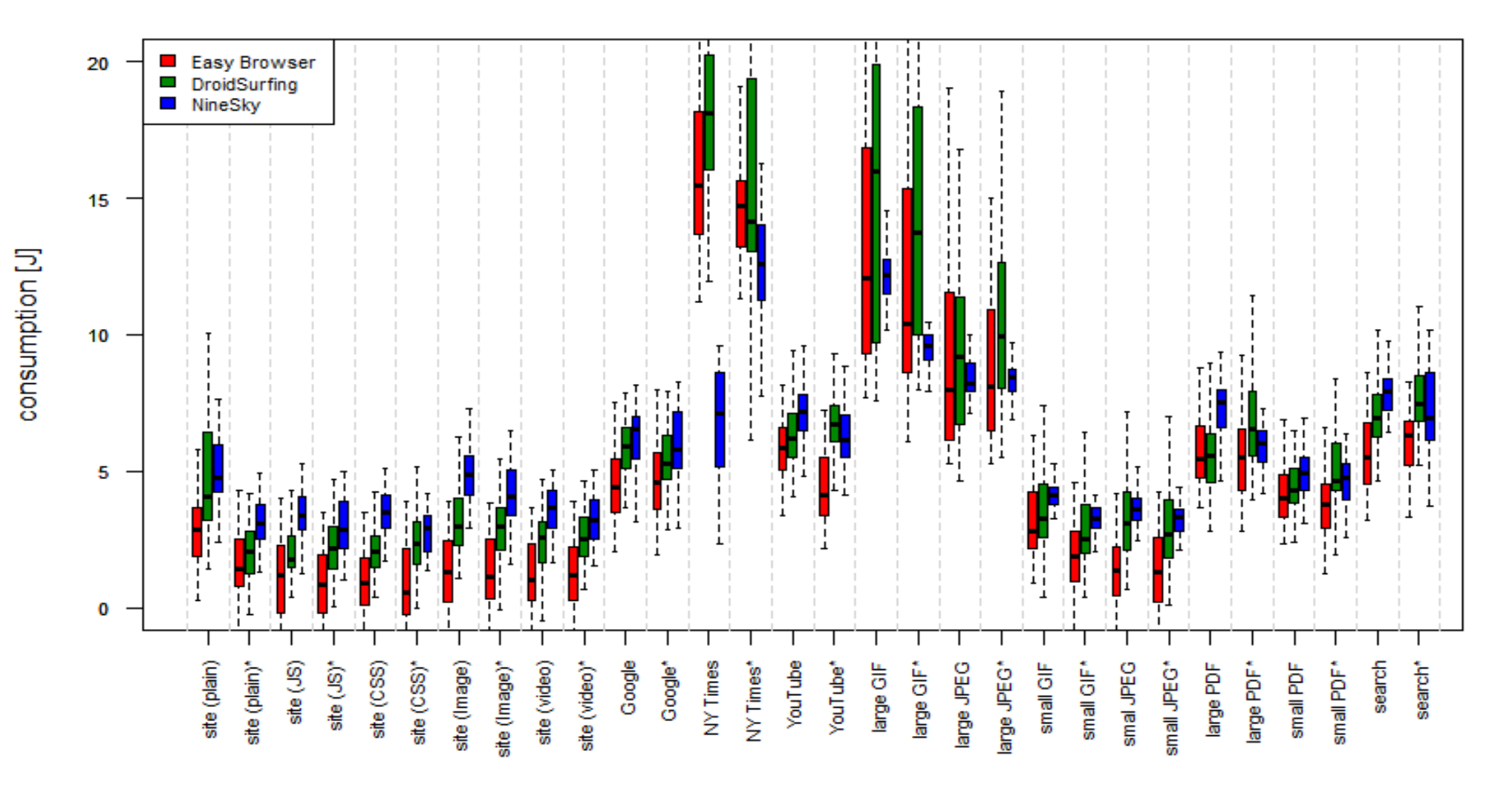

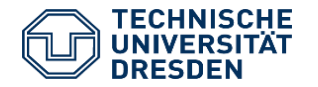

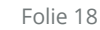

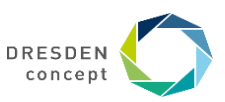

# **Interesting Issues with Web Browsers**

- ► High variance in measurements (by high variance of response times)
	- **But: comparable trends**
- ► NineSky worst for small pages
	- ► But better for big images (because faster)
- ► Advertisement in EasyBrowser, DroidSurfing has negative influence only during long load times
- ► Different browsers are optimal for different use cases

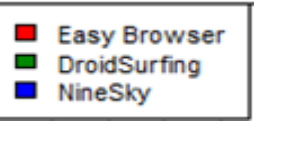

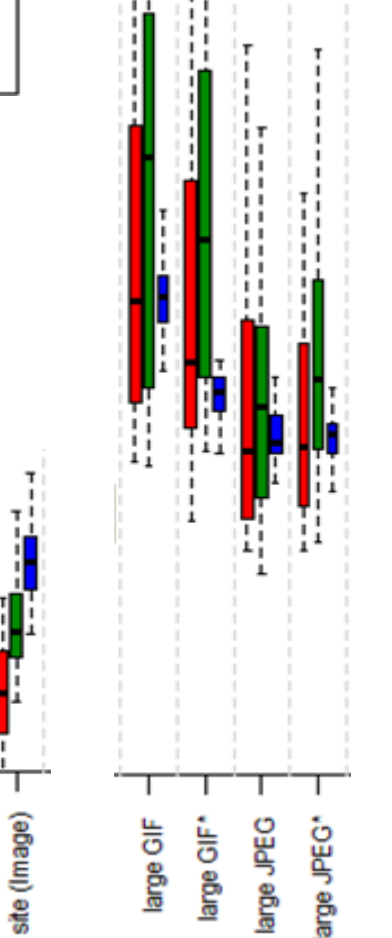

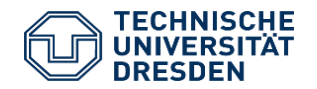

site (CSS)\*

site (CSS)

site (JS)

site (JS)\*

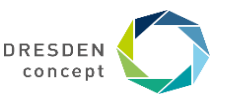

#### **Median Mail Client Enery Consumption**

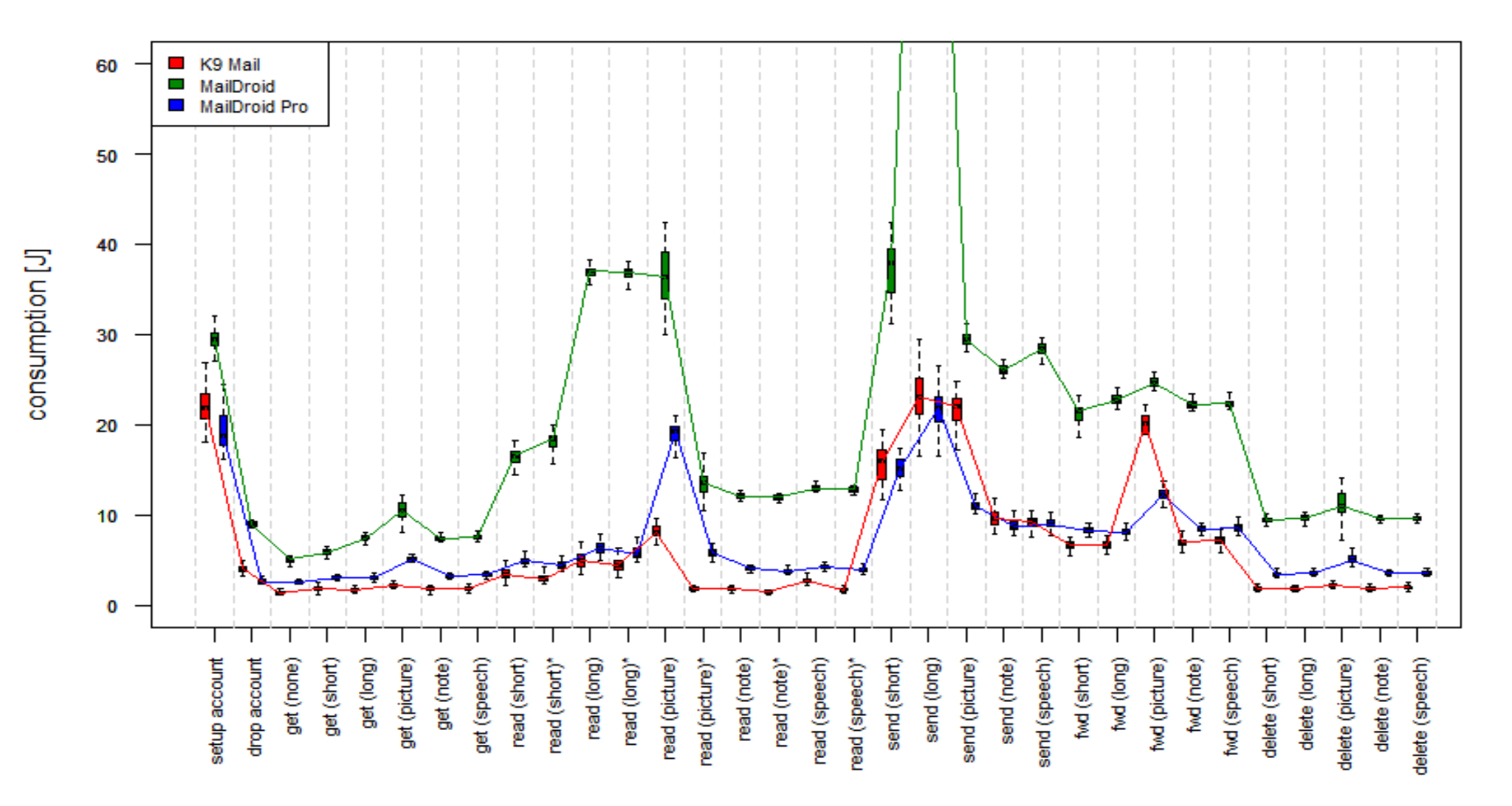

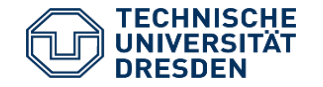

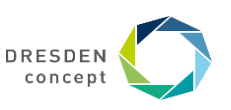

# **Interesting Issues with Email Clients**

- ► Low variance of measurements
- ► MailDroid worst for all scenarios
	- Reason: Advertisement
	- Negative influence grows for long scenarios
	- **MailDroid pro & K9 Mail are similar**
- ► Differences in energy consumption
- ► Avoid advertisement

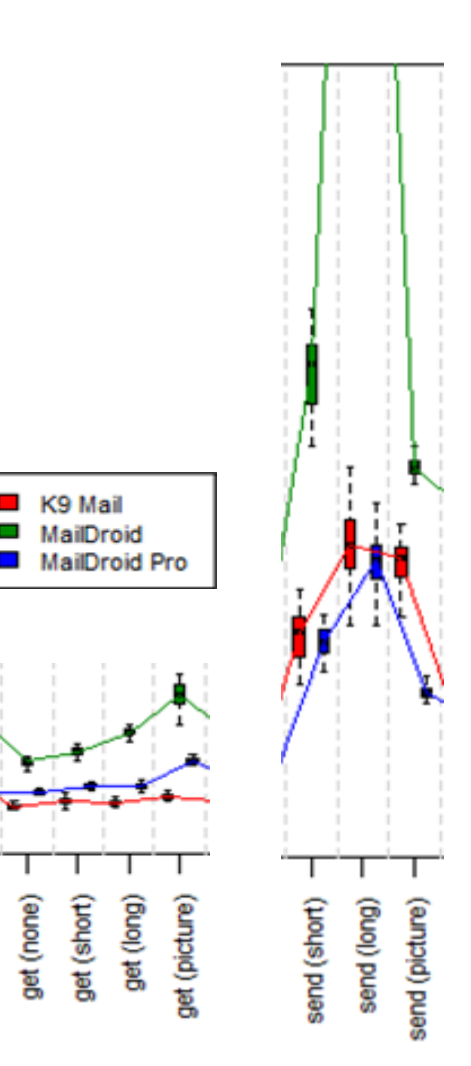

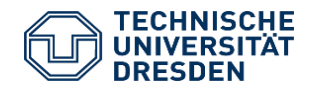

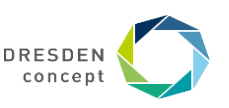

# **12.1.3 Eclipse-Based Test Platforms**

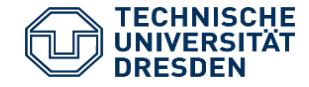

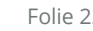

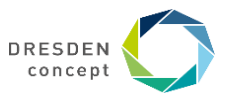

### **TPTP**

TPTP Platform Project http://www.eclipse.org/tptp/

- Covers the common infrastructure in the areas of user interface, EMF based data models, data collection and communications control, remote execution environments and extension points
- TPTP Monitoring Tools Project
- Collects, analyzes, aggregates and visualizes data that can be captured in the log and statistical models
- TPTP Testing Tools Project
- Provides specializations of the platform for testing and extensible tools for specific testing environments
- 3 test environments: JUnit, manual and URL testing
- TPTP Tracing and Profiling Tools Project
- Extends the platform with specific data collection for Java and distributed applications that populate the common trace mode, also viewers and analysis services

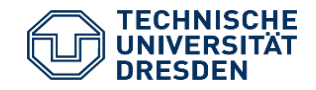

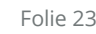

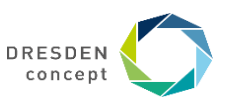

### **TPTP Profiling Tool**

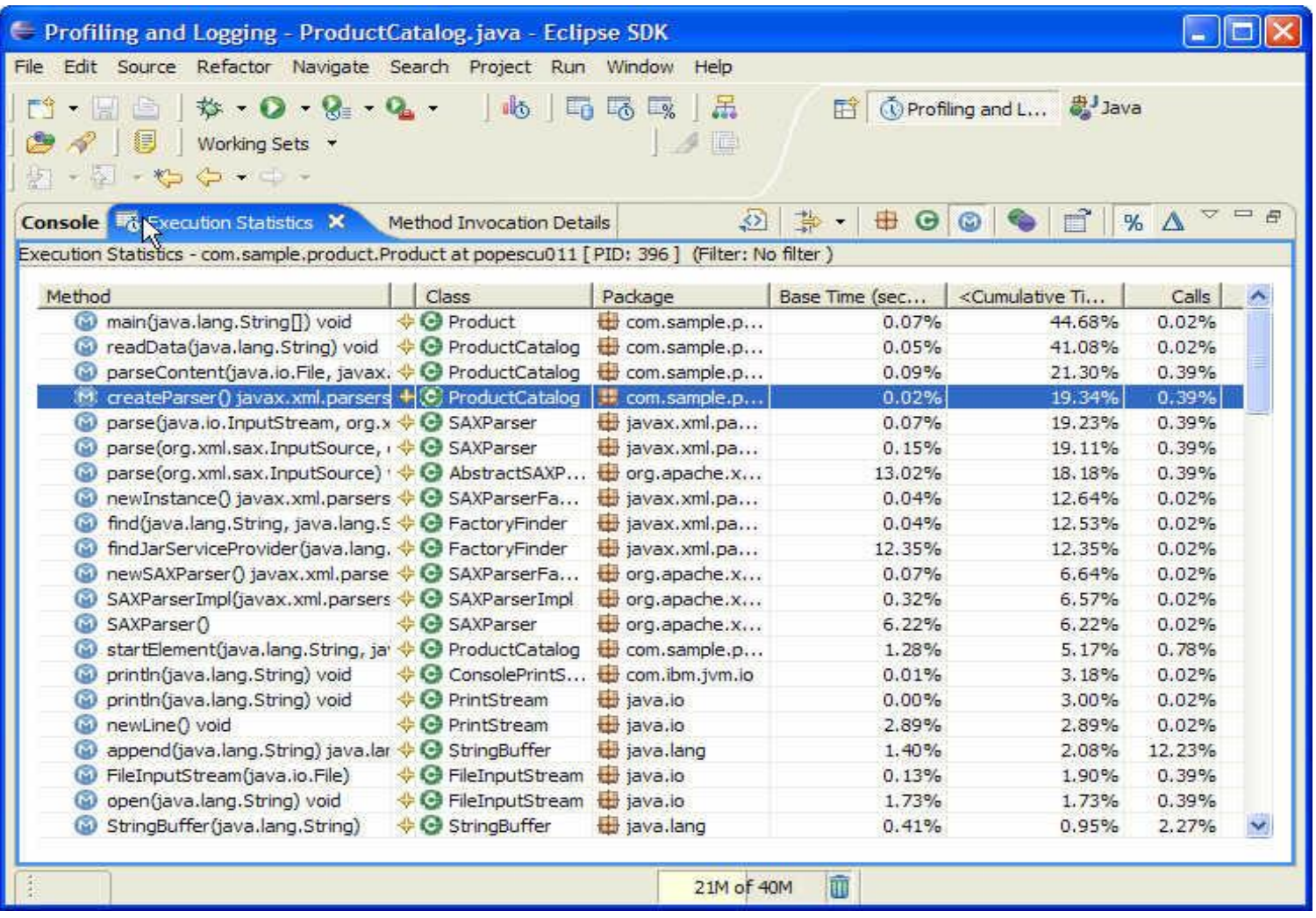

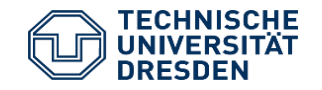

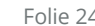

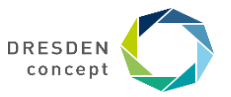

# **12.2 Requirements-Oriented Testing**

- A requirements-oriented test environment allows for
	- Tracing test cases to requirement specifications
	- Measuring the maturity of test with regard to the acceptance tests

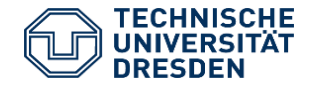

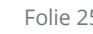

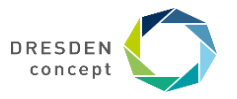

#### **Test Environments**

More: https://www.testtoolreview.de/de/

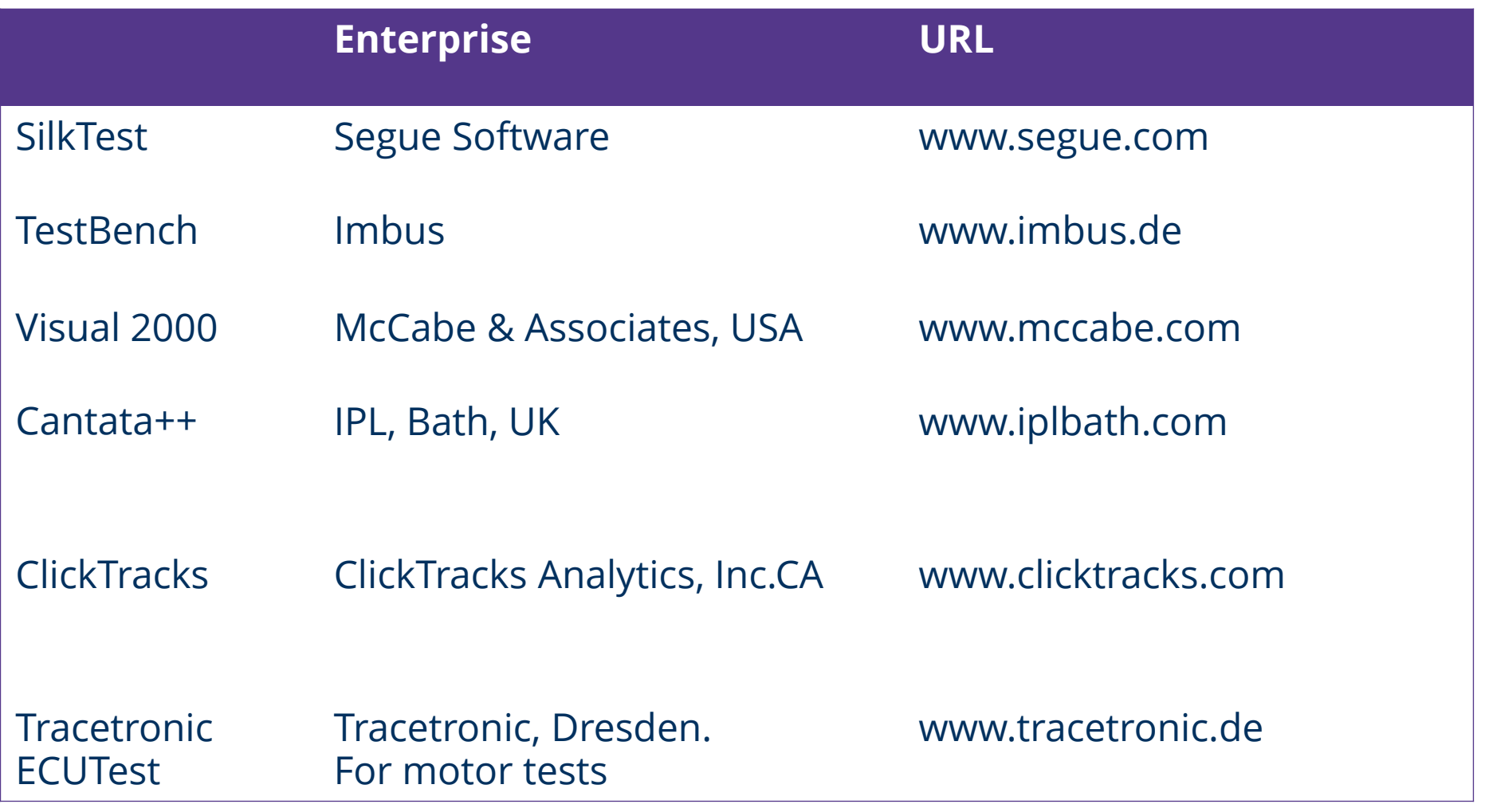

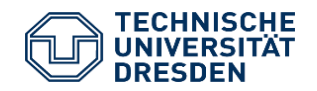

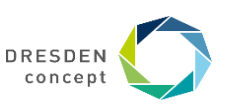

# **12.2.1 Classification Tree Method and Tessy**

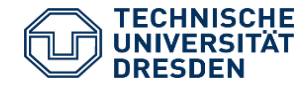

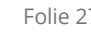

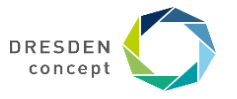

### **Categories (Facets, Aspects) of the Test Case Data**

- ► Test cases for testee objects and testee procedures are worked out in different categories (aspects, facets)
- ► Values of the parameters of testees are recursively divided into
	- ► intervals with one representant
	- ► Atomic value
- ► The values are grouped to test cases for a *test case table*

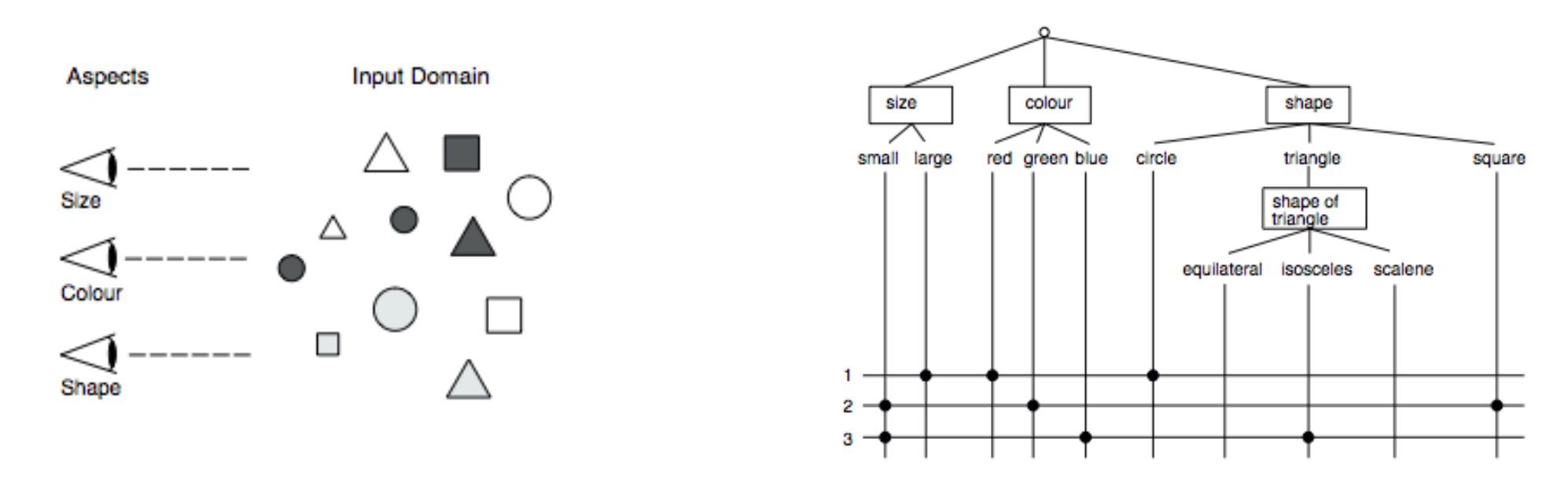

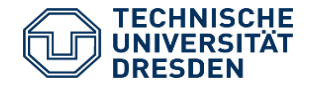

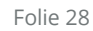

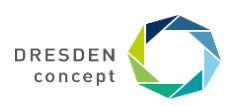

# **Advantages of Classification Tree Method**

- ► [http://www.hitex.com/fileadmin/pdf/products/tessy/white-papers/WP-TESSY-0102-CTE\\_e.pdf](http://www.hitex.com/fileadmin/pdf/products/tessy/white-papers/WP-TESSY-0102-CTE_e.pdf)
- ► Division into categories reduces complexity of testing
	- Dimensional decomposition of parameter value space
	- Good visualization
- ► Representants of intervals should be choosen as boundary values of the intervals
- ► Coverage
	- A good combination of parameter values should cover the most important error cases
	- Generation of test cases

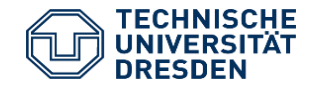

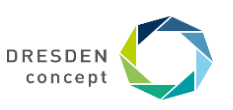

### **TESSY of HITEX**

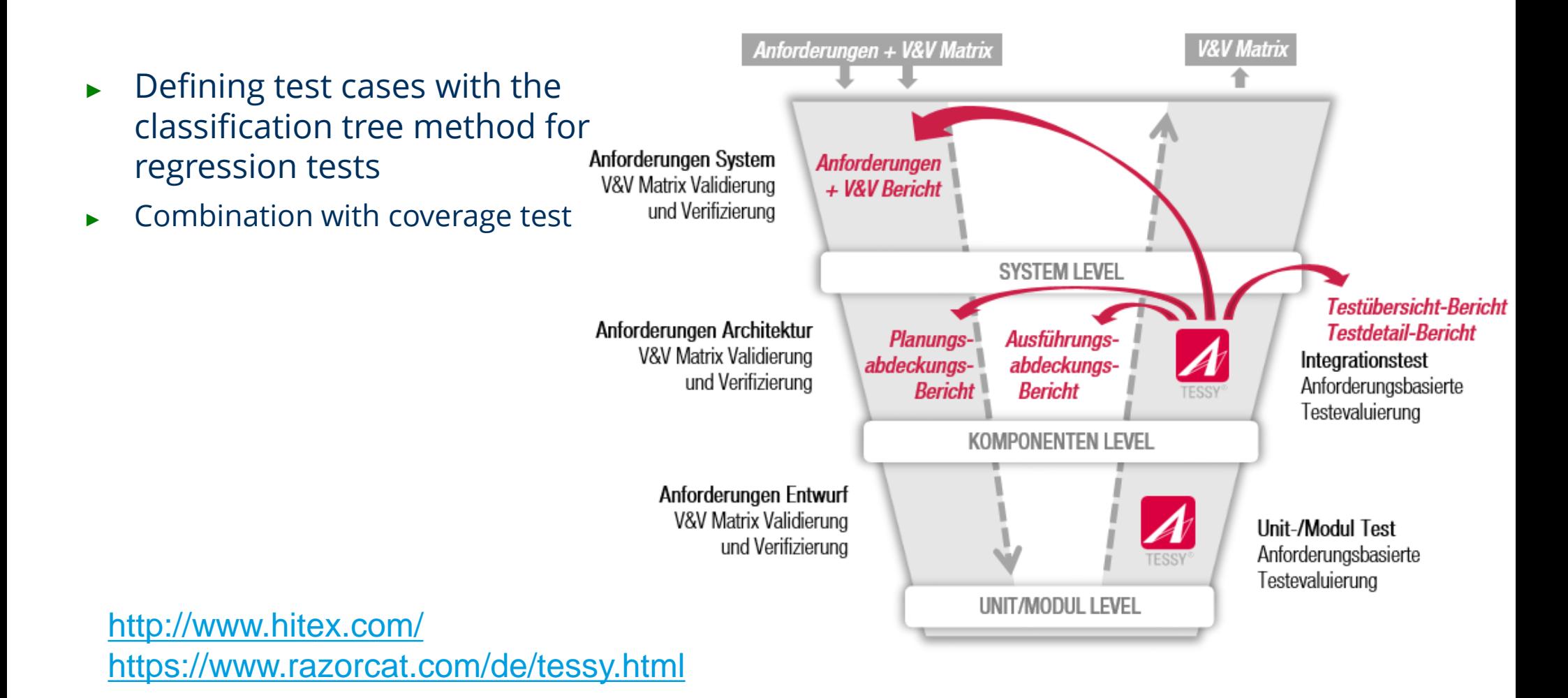

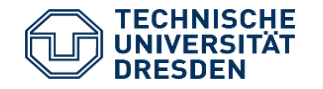

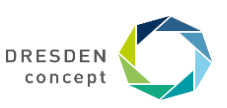

#### **TESSY of HITEX**

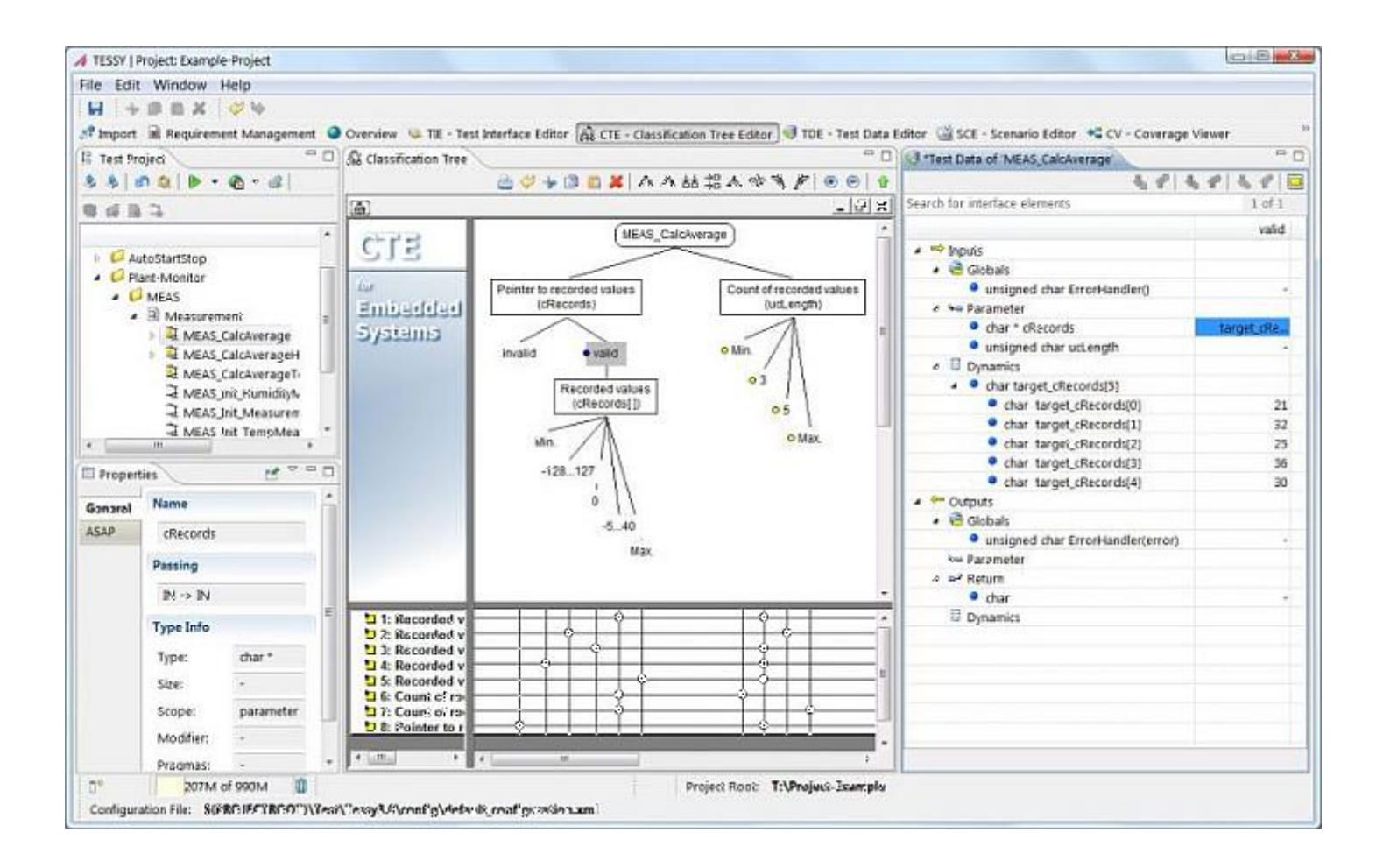

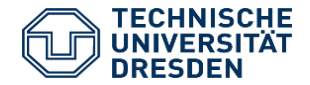

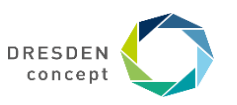

# **12.3.2 Imbus TestBench**

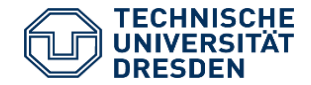

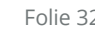

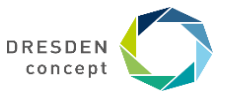

#### **imbus TestBench**

Imbus TestBench is a test environment supporting

- Test planning
- Test analysis (connection of test cases to requirements)
- Test design
- Test automation (realization)
- Test metrics and reports

http://www.imbus.de/produkte/imbus-testbench/hauptfunktionen/

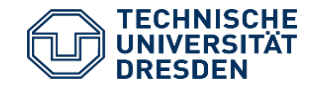

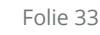

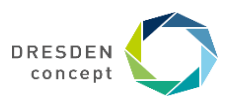

### **Test-Status eines Requirements (rot, gelb, grün)**

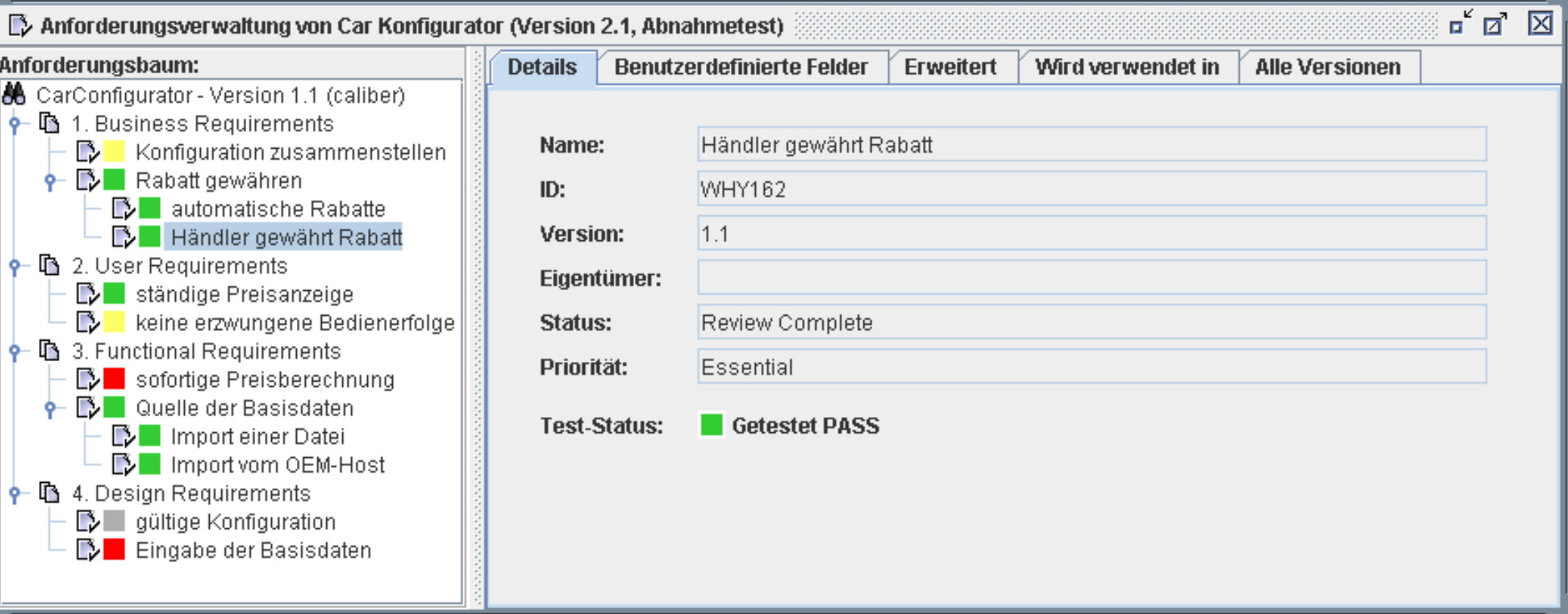

![](_page_33_Picture_2.jpeg)

![](_page_33_Picture_5.jpeg)

![](_page_34_Figure_0.jpeg)

![](_page_34_Picture_1.jpeg)

![](_page_34_Picture_4.jpeg)

# **12.4 Model-Driven Test Environment MATE**

![](_page_35_Picture_1.jpeg)

![](_page_35_Picture_3.jpeg)

![](_page_35_Picture_4.jpeg)

### **Model-Driven Testing**

![](_page_36_Picture_1.jpeg)

**Model-driven testing** (MDT, MBT) generates black-box test cases from models, e.g., statecharts, petrinets, activity diagrams, sequence diagrams

![](_page_36_Figure_3.jpeg)

![](_page_36_Picture_4.jpeg)

![](_page_36_Picture_7.jpeg)

#### **Plattform Management with Attributed Feature-Models (And-Or-Trees)**

![](_page_37_Figure_1.jpeg)

![](_page_37_Picture_2.jpeg)

Softwaretechnologie 2 – Test Tools Lehrstuhl Softwaretechnologie // Dr. Sebastian Götz Folie 38

![](_page_37_Picture_5.jpeg)

# **Dynamic Change of Features**

►Features can be activated or deactivated at run time **(dynamic reconfiguration)**

- ► Dynamic change of contexts based on a feature transition Petrinet
- ►Legal reconfigurations are described in a **operational configuration model (OCM)**

![](_page_38_Figure_4.jpeg)

![](_page_38_Picture_5.jpeg)

![](_page_38_Picture_7.jpeg)

# **Specification of Legal Adaptations**

![](_page_39_Figure_1.jpeg)

![](_page_39_Picture_2.jpeg)

![](_page_39_Picture_5.jpeg)

### **Test of SAS must be Model-Based**

Self-adaptive Systems (SAS) reconfigure themselfes

- at runtime
- according to requirements
- $-$  And dependent on the "context", which may change over time.

In order to test SAS, one must

- stress the system with different contexts,
- alter contexts over time,
- model the system's expected adaptation
- and the expected effects of the adaptation on the system's behavior.

![](_page_40_Figure_10.jpeg)

#### "counter feedback loop" (CFL)

![](_page_40_Figure_12.jpeg)

![](_page_40_Picture_13.jpeg)

![](_page_40_Picture_15.jpeg)

![](_page_40_Picture_16.jpeg)

# **Automation: Coping with Complexity**

Solution A: Model-driven Testing (MDT)

- Black-box testing with automatic test design (in contrast to automatic test exectution)
- Test data, cases, and expected outcomes are generated from models
- The models' expressiveness hides complexity
- Adequacy criteria control generation

Solution B: SAS in the loop (ITL Simulation)

- MDT models are executed while the simulation state is compared to the real system one's for verification
- ITL is more explorative as only one path through state space is considered during a single simulation
- Enables testing reactions on non-controllable events (physical events that cannot be enforced, e.g. imprecise navigation of robots)

![](_page_41_Picture_10.jpeg)

![](_page_41_Picture_12.jpeg)

![](_page_41_Picture_13.jpeg)

### **MATE testing a self-adaptive production system transport system with robots**

![](_page_42_Figure_1.jpeg)

![](_page_42_Picture_2.jpeg)

![](_page_42_Picture_5.jpeg)

# **The End**

![](_page_43_Picture_1.jpeg)

![](_page_43_Picture_3.jpeg)

![](_page_43_Picture_4.jpeg)